## Package 'gsrs'

October 13, 2022

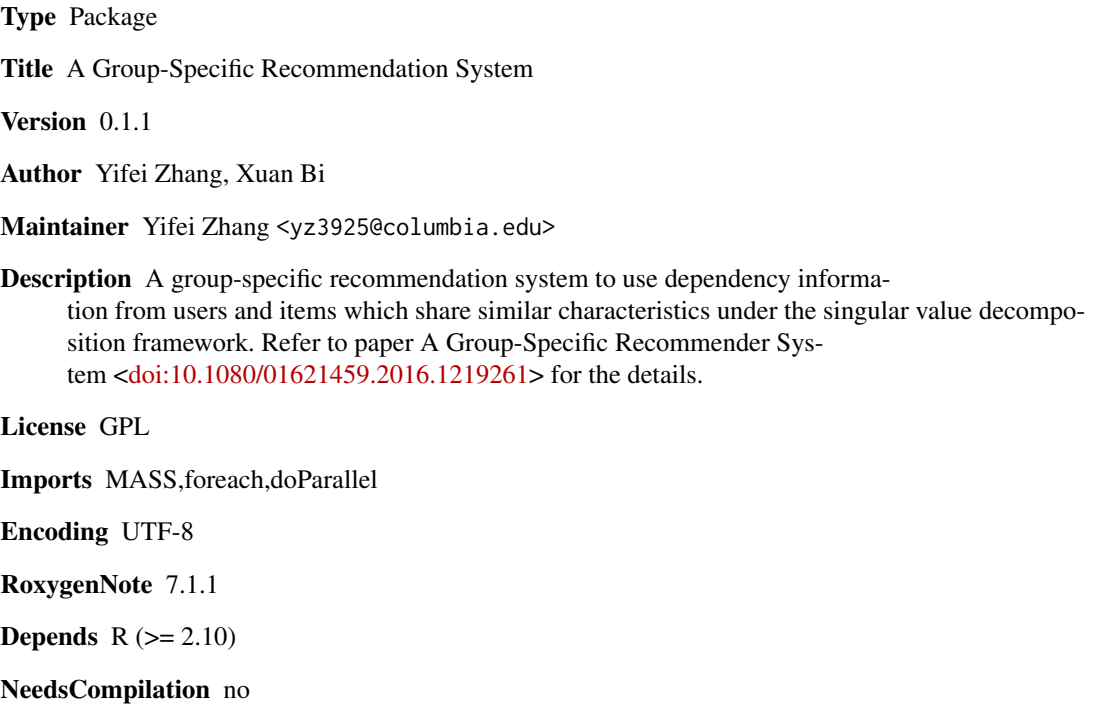

Repository CRAN

Date/Publication 2021-08-02 08:10:05 UTC

### R topics documented:

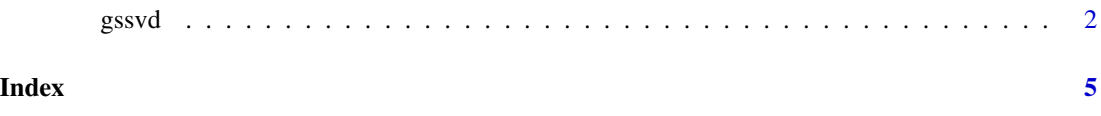

#### <span id="page-1-0"></span>Description

This gssvd() function uses ratings dataset to train a group-specific recommender system, tests the performance, and output the key matrix for prediction. To make the training process run in parallel, doParallel package is recommended to use. For more details regarding how the simulated dataset created, please refer to http://dx.doi.org/10.1080/01621459.2016.1219261.

#### Usage

```
gssvd(
  train,
  test,
 B = 10,
 C = 10,
 K,
  tol_1 = 0.001,tol_2 = 1e-05,lambda = 2,
  max\_iter = 100,
  verbose = 0,
  user_group = NULL,
  item_group = NULL
)
```
#### Arguments

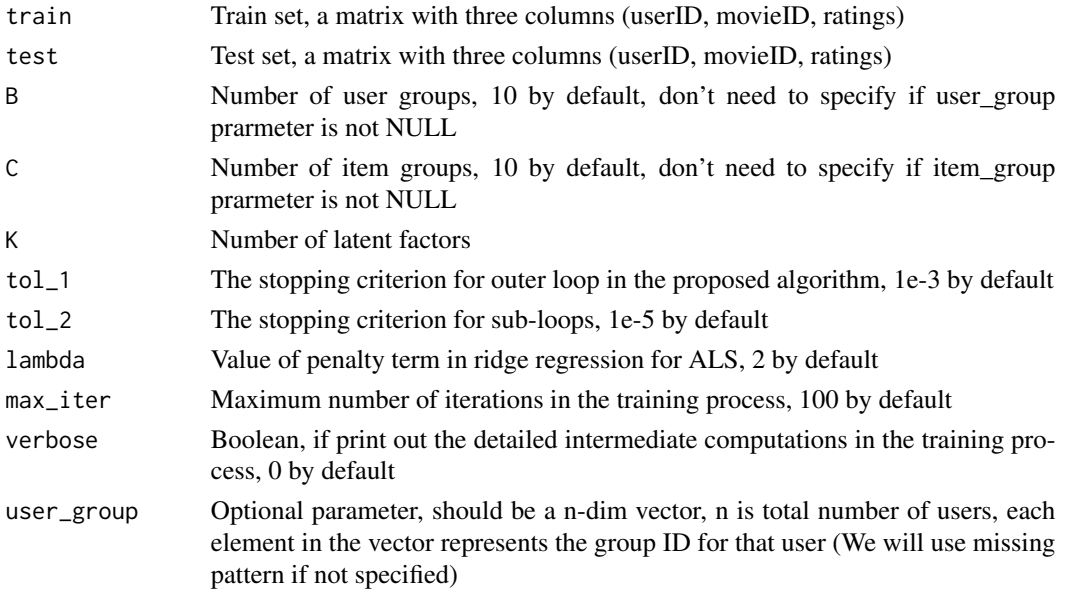

#### $gssvd$  3

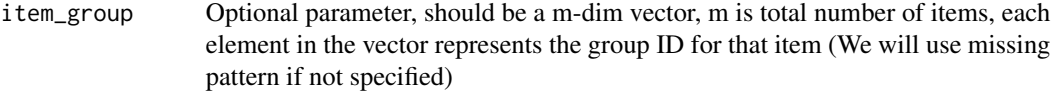

### Value

Return the list of result, including matrix P, Q, S, T and RMSE of test set (RMSE\_Test)

#### Author(s)

Yifei Zhang, Xuan Bi

#### References

Xuan Bi, Annie Qu, Junhui Wang & Xiaotong Shen A Group-Specific Recommender System, Journal of the American Statistical Association, 112:519, 1344-1353 DOI: 10.1080/01621459.2016.1219261. Please contact the author should you encounter any problems A fast version written in Matlab is available at https://sites.google.com/site/xuanbigts/software.

#### Examples

```
## Training model on the simulated data file
library(doParallel)
registerDoParallel(cores=2)
# CRAN limits the number of cores available to packages to 2,
# you can use cores = detectCores()-1 in the real work setting.
getDoParWorkers()
example_data_path = system.file("extdata", "sim_data.txt", package="gsrs")
ratings = read.table(example_data_path, sep =":", header = FALSE)[1:100,]
# Initialization Parameters
K=3B=10
C = 10lambda = 2max\_iter = 1 # usually more than 10;
tol_1=1e-1
tol_2=1e-1
# Train Test Split
N=dim(ratings)[1]
test_rate = 0.3train.row=which(rank(ratings[, 1]) <= floor((1 - test_rate) * N))
test.row=which(rank(ratings[, 1]) > floor((1 - test_rate) * N))
train.data=ratings[train.row,1:3]
test.data=ratings[test.row,1:3]
# Call gssvd function
a = gssvd(train=train.data, test=test.data, B=B, C=C, K=K,
lambda=lambda, max_iter=max_iter, verbose=1)
stopImplicitCluster()
# Output the result
a$RMSE_Test
head(a$P)
head(a$Q)
```
gssvd

head(a\$S)<br>head(a\$T)

# <span id="page-4-0"></span>**Index**

 $gssvd, 2$